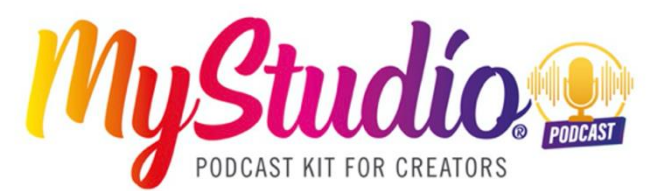

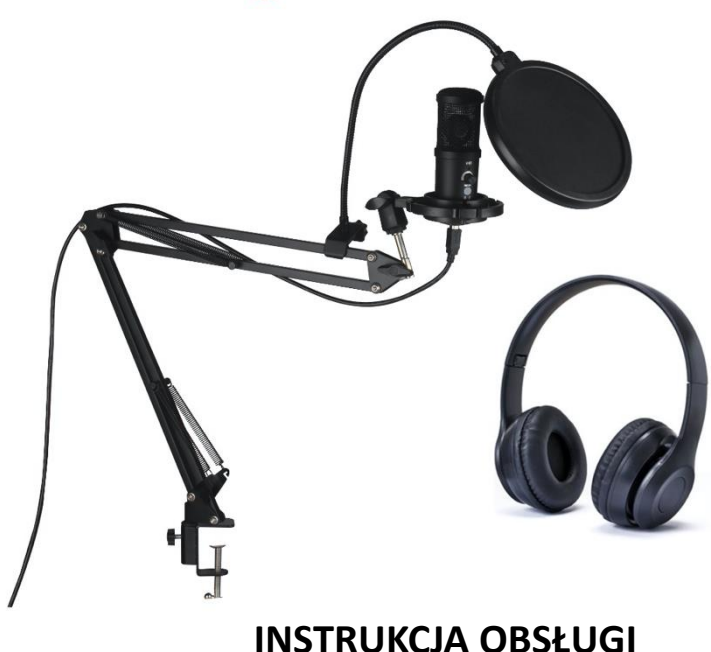

**FR :** Un manuel dans votre langue est disponible sur Internet: **IT:** Il manuale nella sua lingua può essere trovato su Internet: **ES:** Puede encontrar un manual en su idioma en Internet: **PT:** Um manual em seu idioma pode ser encontrado na Internet: **PL:** Instrukcję w swoim języku możesz znaleźć na stronie: **SWE:** En handbok på ditt språk finns på Internet: **NL:** Een handleiding in uw taal vindt u op internet:

## **bit.ly/2ZMbsIB**

www.easypix.info/download-manuals/download/mystudio-podcast/

## **Spis treści**

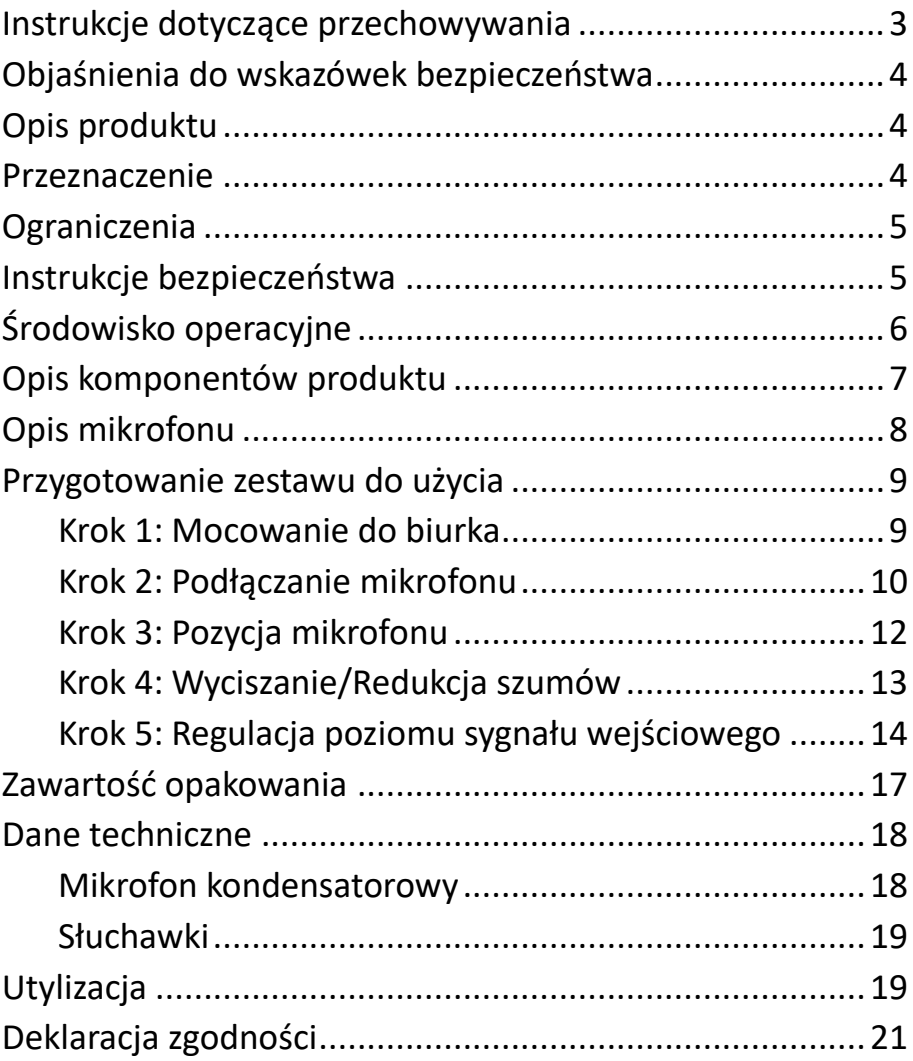

#### **Zastrzeżenia**

Easypix nie składa żadnych oświadczeń ani gwarancji w odniesieniu do niniejszego podręcznika i, w zakresie dozwolonym przez prawo, wyraźnie ogranicza swoją odpowiedzialność za naruszenie gwarancji, które może wynikać z zastąpienia niniejszego podręcznika innym. Ponadto, Easypix zastrzega sobie prawo do zmiany niniejszej publikacji w dowolnym czasie bez obowiązku powiadamiania o takich zmianach jakiejkolwiek osoby. Easypix nie ponosi odpowiedzialności za niewłaściwe wykorzystanie informacji zawartych w niniejszym dokumencie. Jeśli masz jakieś sugestie dotyczące ulepszeń lub zmian, lub jeśli znalazłeś jakieś błędy w tej publikacji, prosimy o poinformowanie nas o tym.

Podczas instalacji i użytkowania tego produktu należy przestrzegać wszystkich odpowiednich państwowych, regionalnych i lokalnych przepisów bezpieczeństwa. Ze względów bezpieczeństwa oraz w celu zapewnienia zgodności z udokumentowanymi danymi systemowymi, naprawy podzespołów może przeprowadzać wyłącznie producent.

Nieprzestrzeganie tych informacji może spowodować obrażenia ciała lub uszkodzenie sprzętu.

#### Copyright © Easypix GmbH

Wszelkie prawa zastrzeżone. Żadna część niniejszej publikacji nie może być powielana, rozpowszechniana lub przekazywana w jakiejkolwiek formie lub w jakikolwiek sposób, w tym poprzez fotokopiowanie, nagrywanie lub za pomocą innych metod elektronicznych lub mechanicznych, bez uprzedniej pisemnej zgody wydawcy. W przypadku próśb o pozwolenie, prosimy o pisemny kontakt z wydawcą.

Easypix GmbH, Em Parkveedel 11, 50733 Kolonia, Niemcy support@easypix. com - www.easypix. com

### <span id="page-3-0"></span>**Instrukcje dotyczące przechowywania**

Przed użyciem produktu należy przeczytać niniejszą instrukcję oraz zawarte w niej wskazówki dotyczące bezpieczeństwa.

Postępuj zgodnie z wszystkimi instrukcjami. Pomoże to uniknąć pożaru, eksplozji, porażenia prądem lub innych zagrożeń, które mogą spowodować uszkodzenie mienia i/lub poważne lub śmiertelne obrażenia ciała.

Produkt może być używany wyłącznie przez osoby, które w pełni przeczytały i zrozumiały treść niniejszej instrukcji obsługi.

Upewnij się, że każda osoba używająca produktu przeczytała i stosuje się do tych ostrzeżeń i instrukcji. Zachowaj wszystkie wskazówki i instrukcje bezpieczeństwa do wglądu i przekaż je kolejnym użytkownikom produktu.

Producent nie ponosi odpowiedzialności za szkody materialne i osobowe wynikające z niewłaściwego obchodzenia się z urządzeniem lub nieprzestrzegania instrukcji bezpieczeństwa.

## <span id="page-4-0"></span>**Objaśnienia do wskazówek bezpieczeństwa**

# **OSTRZEŻENIE**

"Ostrzeżenie" oznacza zagrożenie, którego nie uniknięcie może spowodować obrażenia ciała.

## *UWAGA!*

"Uwaga" oznacza informacje, które są uważane za ważne, ale nie są związane z zagrożeniem.

## <span id="page-4-1"></span>**Opis produktu**

Zestaw "MyStudio Podcast" oferuje wszystko, co jest potrzebne do wejścia w profesjonalny świat nagrywania dźwięku. Zestaw może być używany wszędzie tam, gdzie dźwięk ma być nagrywany lub nadawany.

### <span id="page-4-2"></span>**Przeznaczenie**

Produkt przeznaczony jest do stosowania w miejscach, gdzie wymagane jest nagrywanie lub przesyłanie dźwięku/głosu, np. podcasty, tutoriale, gry online, czaty online lub nagrania wokalne itp.

## <span id="page-5-0"></span>**Ograniczenia**

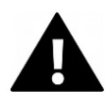

## **OSTRZEŻENIE**

**Produkt nie jest odpowiedni dla dzieci poniżej 3 roku życia. Zagrożenie udławieniem.**

- Zawiera drobne części. Aby uniknąć połknięcia, dzieci powinny używać produktu pod nadzorem dorosłych.
- Produkt nie jest odpowiedni do stosowania w środowisku wilgotnym.
- Proszę upewnić się, że wszystkie części są zawsze suche.
- Upewnij się, że wszystkie części nie są narażone na działanie ekstremalnych temperatur.

## <span id="page-5-1"></span>**Instrukcje bezpieczeństwa**

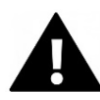

## **OSTRZEŻENIE**

**Ten produkt nadaje się wyłącznie do opisanego celu. Producent nie ponosi odpowiedzialności za szkody spowodowane niewłaściwym użytkowaniem.**

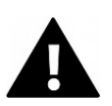

## **OSTRZEŻENIE**

### **Przed użyciem należy dokładnie przeczytać niniejszą instrukcję.**

Wszystkie małe części należy przechowywać w miejscu niedostępnym dla małych dzieci.

- Aby uniknąć sprzężenia zwrotnego o wysokiej częstotliwości, należy upewnić się, że produkt nie jest używany przy wysokim poziomie głośności, gdy jest umieszczony przed głośnikami.
- Po zakończeniu okresu użytkowania produktu należy zutylizować odpady i pozostałości zgodnie z lokalnymi przepisami.
- Jeśli uważasz, że ten produkt jest w jakikolwiek sposób uszkodzony, nie używaj go.

## <span id="page-6-0"></span>**Środowisko operacyjne**

- Nie narażać elementów produktu na działanie nadmiernie wysokich lub niskich temperatur. Wszystkie elementy (w temperaturze pokojowej) należy przechowywać w suchym i wolnym od kurzu miejscu i nie narażać ich na działanie wysokich temperatur lub bezpośrednie działanie promieni słonecznych.
- Chronić przed upadkami, uderzeniami i wstrząsami.

## <span id="page-7-0"></span>**Opis komponentów produktu**

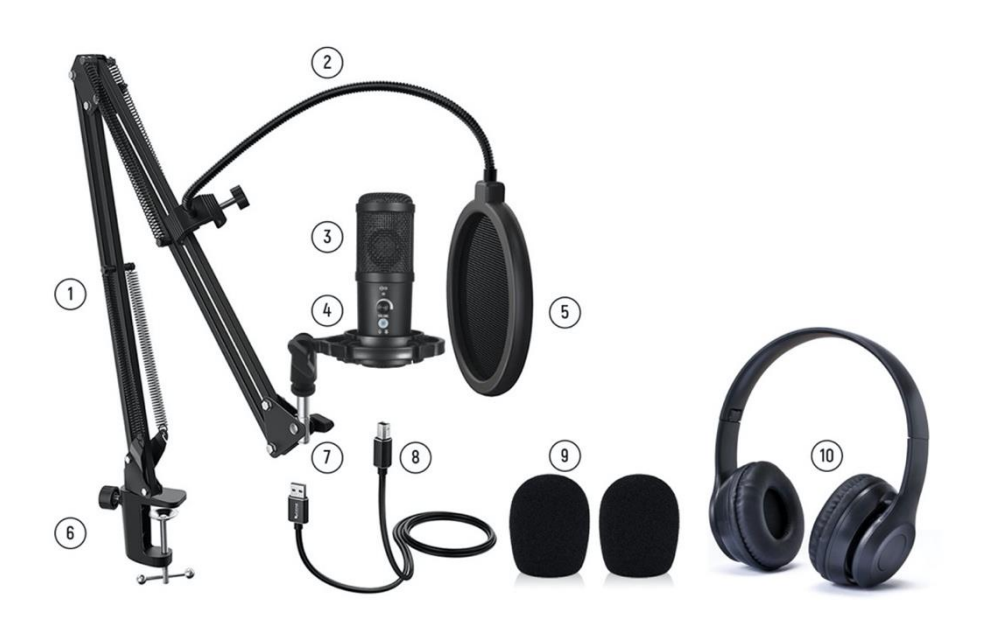

- 1. Wysięgnik
- 2. Elastyczne ramię pop-filtra
- 3. Mikrofon
- 4. Amortyzowany uchwyt na mikrofon
- 5. Pop-filtr
- 6. Uchwyt na biurko
- 7. Wtyczka USB: Podłącz ten koniec do komputera
- 8. Wtyczka USB: Podłącz ten koniec do mikrofonu
- 9. Piankowa osłona mikrofonu
- 10. Słuchawki

## <span id="page-8-0"></span>**Opis mikrofonu**

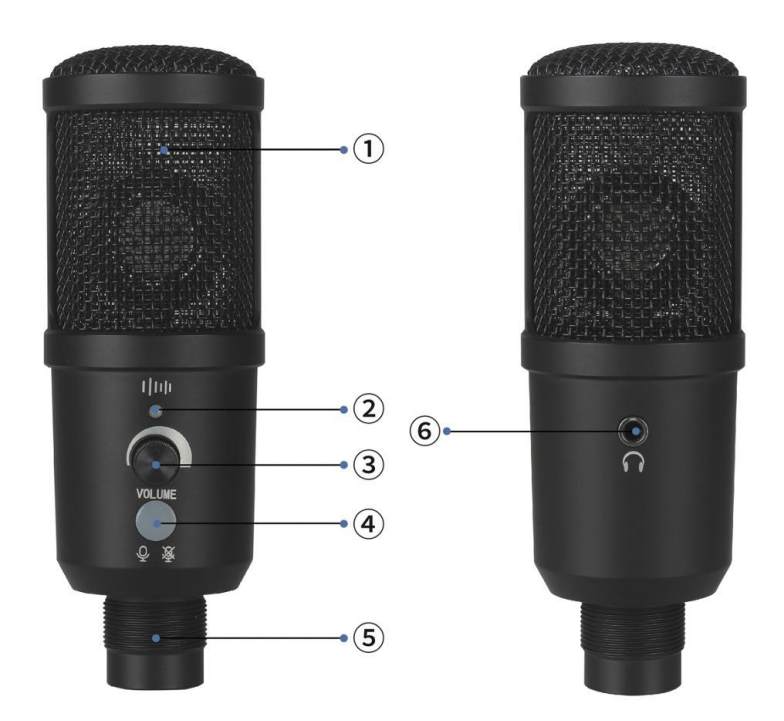

- 1. Obudowa z kratką ochronną
- 2. Lampka kontrolna redukcji szumów
- 3. Regulacja głośności
- 4. Przycisk wyciszania/redukcji szumów
- 5. Złącze USB
- 6. Wyjście audio 3,5 mm/ gniazdo słuchawkowe

### <span id="page-9-0"></span>**Przygotowanie zestawu do użycia**

#### <span id="page-9-1"></span>**Krok 1: Mocowanie do biurka**

- 1. Przymocuj wspornik ramienia wysięgnika do biurka.
- 2. Włóż wysięgnik w uchwyt.
- 3. Zabezpiecz wysięgnik, dokręcając śrubę.
- 4. Przymocuj uchwyt mikrofonu do drugiego końca wysięgnika, dokręcając go śrubą z gwintem. Następnie przymocuj elastyczny pop-filtr do wysięgnika i załóż piankowy ochraniacz na mikrofon.

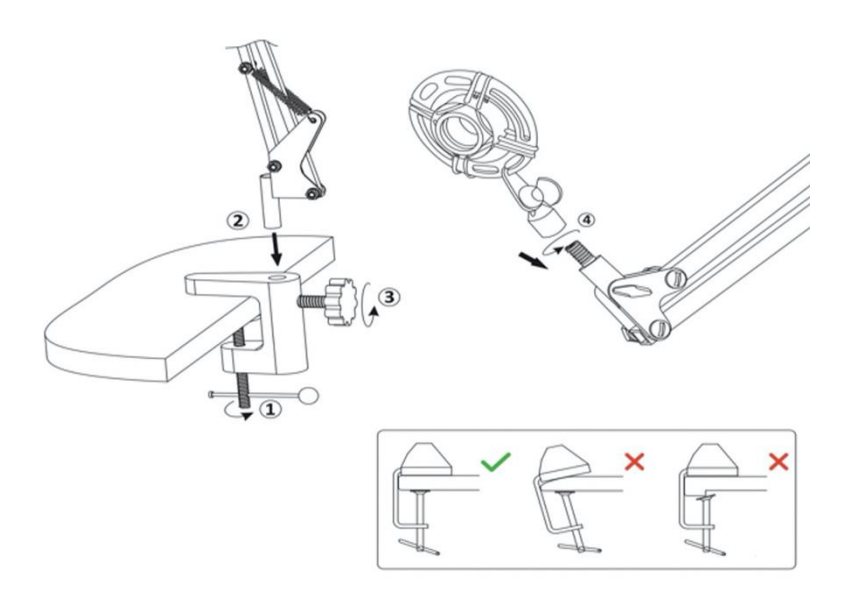

#### <span id="page-10-0"></span>**Krok 2: Podłączanie mikrofonu**

- Przytrzymaj uchwyt i przykręć mikrofon do uchwytu.
- Podłącz jeden koniec kabla USB do portu USB w mikrofonie, a drugi koniec do komputera.

**UWAGA: Po podłączeniu kabla sprawdź ogólne ustawienia audio w komputerze lub ustawienia audio w używanej aplikacji (Skype, Zoom itp.), aby upewnić się, że mikrofon został wybrany jako źródło wejścia.**

• Upewnij się, że regulator głośności jest ustawiony na taką wartość, aby komputer odbierał sygnał wyjściowy z mikrofonu.

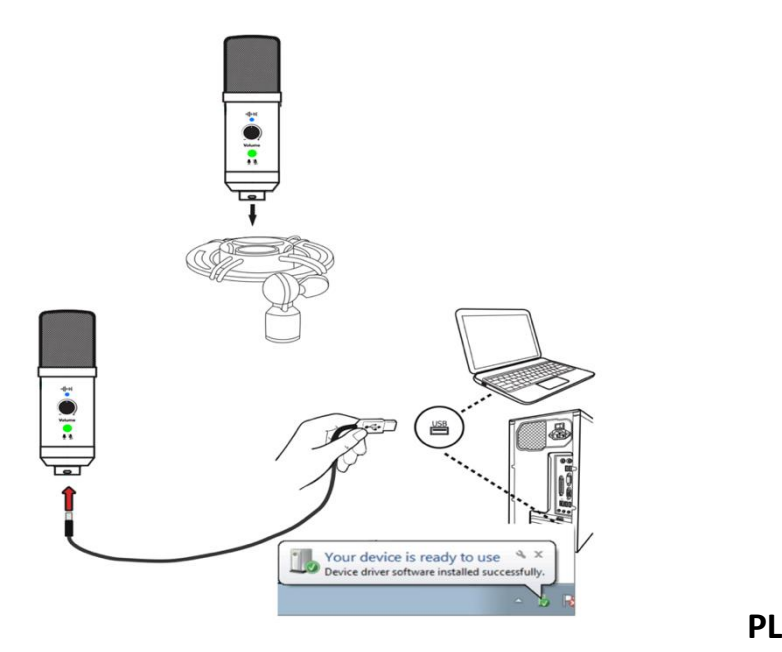

## *UWAGA*

Mikrofon jest zasilany przez port USB komputera, gdy jest podłączony bezpośrednio do komputera.

Jeśli używasz koncentratora USB lub interfejsu USB, upewnij się, że używasz urządzenia USB typu "Plug & Play", które jest kompatybilne z komputerami Windows i Mac.

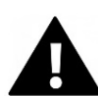

## **OSTRZEŻENIE**

- Aby uniknąć ryzyka porażenia prądem, nie należy podłączać kabla USB mokrymi rękami.
- W mało prawdopodobnym przypadku, gdy urządzenie przegrzewa się, dymi lub wydziela nieprzyjemne zapachy, należy natychmiast odłączyć je od kabla do ładowania.
- Nigdy nie należy próbować uzyskiwać dostępu lub wymieniać jakiejkolwiek części mikrofonu.

#### <span id="page-12-0"></span>**Krok 3: Pozycja mikrofonu**

- Pozycja mikrofonu w stosunku do użytkownika zależy od wielu czynników, w tym akustyki pomieszczenia, wydajności ludzkiego głosu oraz tego, czy głos użytkownika jest wysoki czy niski.
- Idealnym punktem wyjścia jest umieszczenie mikrofonu bezpośrednio przed użytkownikiem w odległości ok. 15 cm.
- Jeśli użytkownik znajduje się bliżej mikrofonu, głos brzmi bardziej intymnie i pełniej. Jeśli użytkownik znajduje się dalej, głos dostaje nieco więcej "powietrza" i brzmi bardziej przestrzennie.
- Zaleca się wypróbowanie różnych pozycji mikrofonu w stosunku do użytkownika w celu znalezienia najlepszego dźwięku.
- Upewnij się, że użytkownik zawsze mówi lub śpiewa bezpośrednio do przodu mikrofonu. Jest to strona, po której znajduje się regulacja głośności.

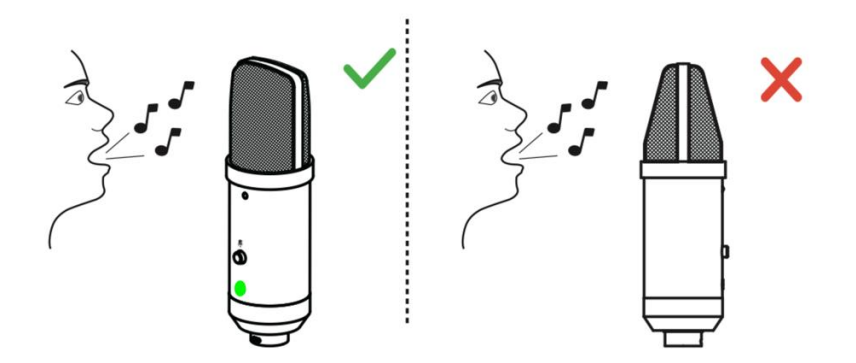

#### <span id="page-13-0"></span>**Krok 4: Wyciszanie/Redukcja szumów**

Po naciśnięciu przycisku wyciszenia mikrofon zostaje natychmiast wyciszony, co uniemożliwia przekazanie sygnału do komputera.

- Gdy mikrofon jest włączony, przycisk wyciszenia świeci się na zielono.
- Gdy funkcja wyciszenia jest aktywna, przycisk wyciszenia świeci się na czerwono.

Jeśli zauważysz dodatkowe szumy w sygnale mikrofonu w zależności od otoczenia w pomieszczeniu, możesz włączyć funkcję redukcji szumów, naciskając i przytrzymując przycisk wyciszenia.

Gdy redukcja szumów jest włączona, dioda LED nad regulatorem głośności świeci na niebiesko.

Aby wyłączyć redukcję szumów, wystarczy ponownie nacisnąć i przytrzymać przycisk wyciszenia.

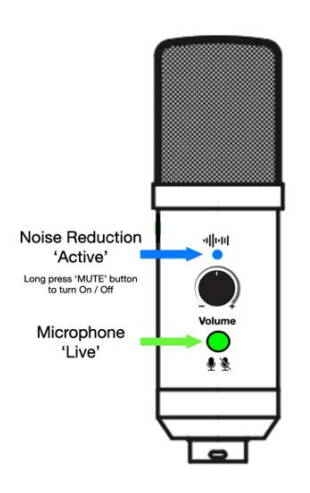

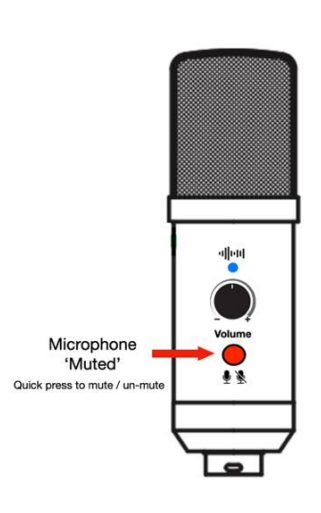

13 **PL**

#### <span id="page-14-0"></span>**Krok 5: Regulacja poziomu sygnału wejściowego**

Aby ręcznie wyregulować poziom wejścia mikrofonu za pomocą ustawień systemowych komputera, wykonaj poniższe kroki.

#### **Regulacja poziomu sygnału wejściowego w systemie Mac OS:**

Kliknij na ikonę Apple w lewym górnym rogu ekranu i wybierz "Preferencje systemowe".

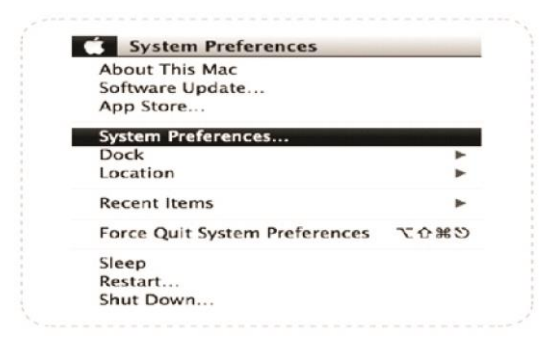

1. Kliknij na "Dźwięk", aby otworzyć ustawienia dźwięku.

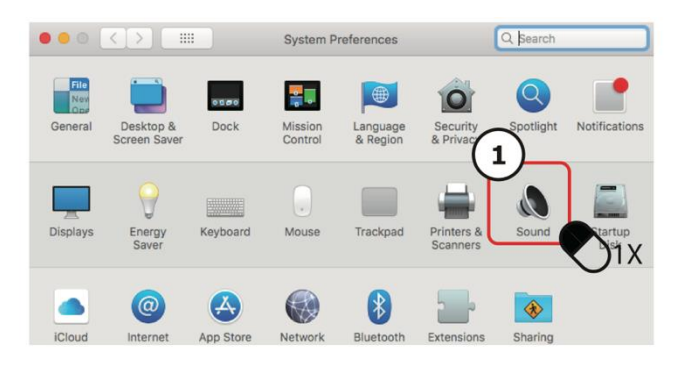

- 2. Kliknij na zakładkę "Input" (Wprowadzanie).
- 3. Wybierz "Mikrofon USB" jako źródło wejścia.
- 4. Wyreguluj głośność wejścia za pomocą suwaka.

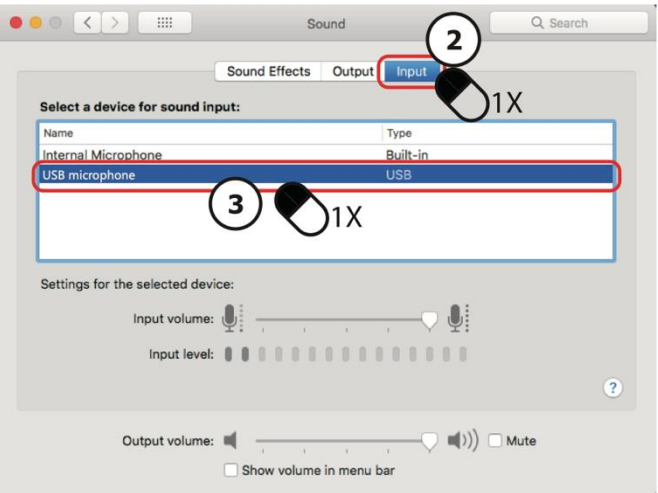

#### **Regulacja poziomu sygnału wejściowego w systemie Windows:**

Wykonaj następujące czynności w zależności od wersji systemu Windows.

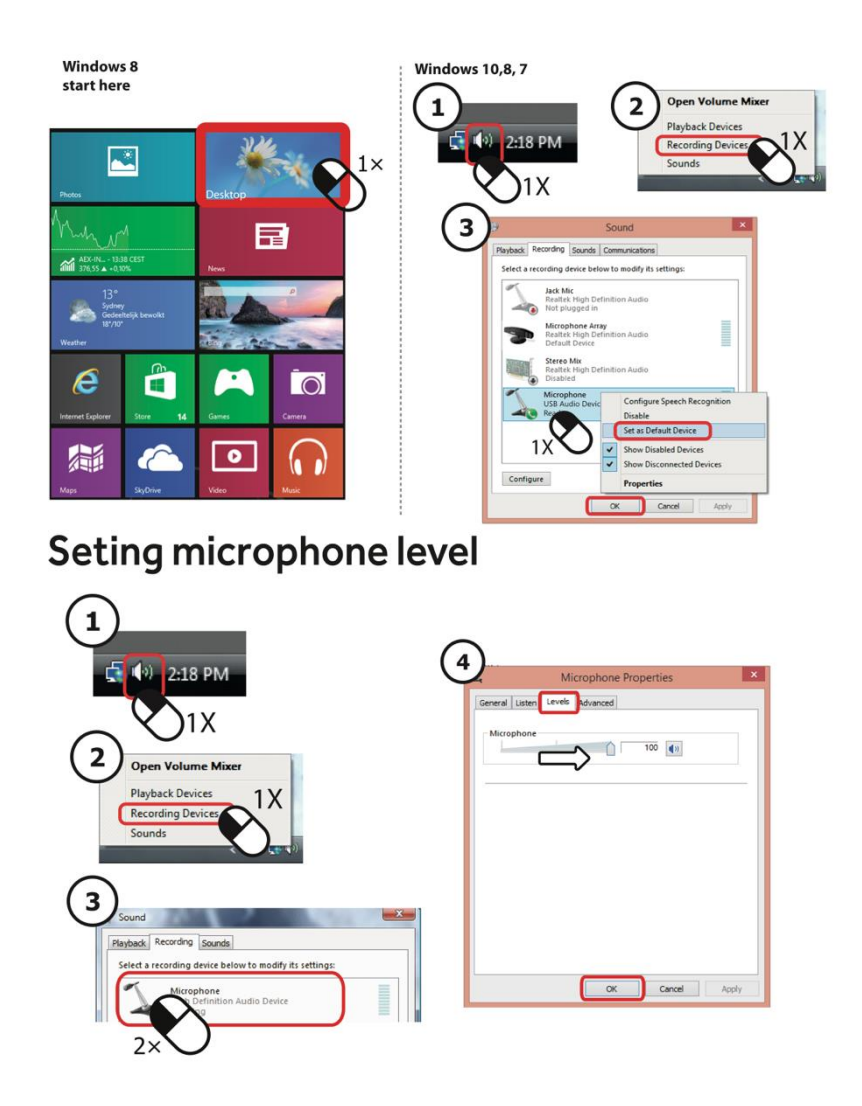

## *UWAGA*

- 1. Aby uniknąć sprzężenia, nie należy umieszczać mikrofonu bezpośrednio przed głośnikami.
- 2. Produkt nie jest kompatybilny z wszystkimi seriami produktów Nintendo i Xbox.
- 3. Produkt jest kompatybilny z oryginalnym wyposażeniem. Nie ma gwarancji, że pirackie urządzenia będą działać normalnie.

### <span id="page-17-0"></span>**Zawartość opakowania**

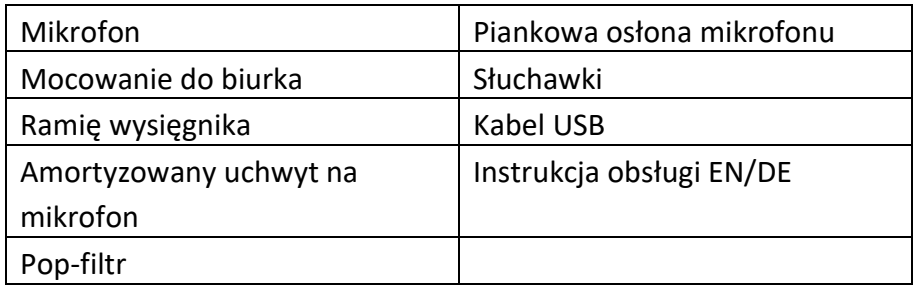

Instrukcje obsługi w innych językach są dostępne do pobrania pod adresem **bit.ly/2ZMbsIB** lub pod

www.easypix.info/download-manuals/download/mystudio-podcast/

### <span id="page-18-0"></span>**Dane techniczne**

#### <span id="page-18-1"></span>**Mikrofon kondensatorowy**

- Kardioidalny wzór polaryzacji
- Zakres częstotliwości 20Hz-20kHz
- Czułość 25 mV/Pa (-36 dB ± 2 dB)
- Częstotliwość próbkowania 192 kHz / 24 bit
- Maksymalny poziom dźwięku na wejściu 104 dB
- Zakres dynamiki 117 dB (1khz. <1% T.H.D)
- Max. SPL: 115dB
- Współczynnik S/N: 78dB
- Regulacja głośności
- Zasilanie: USB DC5V
- Długość kabla: 1,5 m

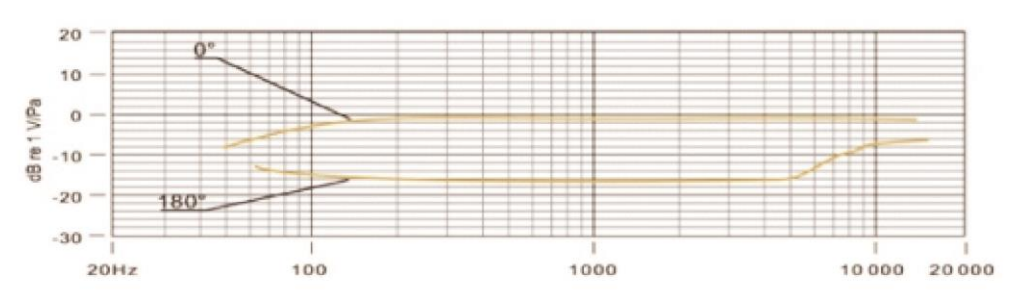

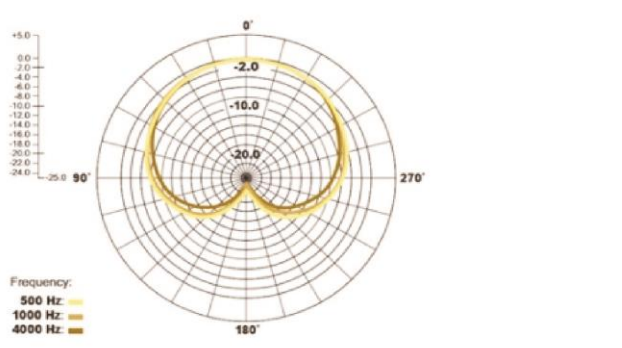

#### <span id="page-19-0"></span>**Słuchawki**

- Słuchawki przewodowe
- Głośnik 40 mm typu dynamicznego
- Impedancja 32Ohm
- Zakres częstotliwości 20Hz-20kHz
- Czułość 100db±5dB (przy 1kHz)
- Moc wejściowa maks.: 5mW
- Złącze wejściowe: 3.5mm stereo
- Długość kabla: 1,3 m

### <span id="page-19-1"></span>**Utylizacja**

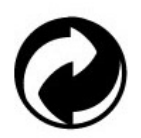

#### **Wyrzucenie opakowania:**

Opakowanie utylizować zgodnie z jego rodzajem. Dodaj karton i tekturę do zbiórki makulatury, folię i opakowania z tworzyw sztucznych do zbiórki surowców

wtórnych.

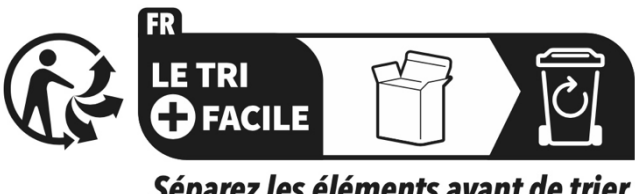

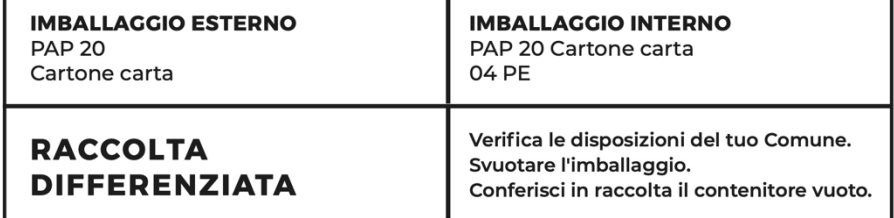

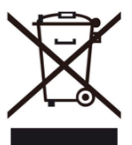

#### **Zużyty sprzęt elektryczny i elektroniczny i/lub baterie usuwane przez użytkowników w prywatnych gospodarstwach domowych w Unii Europejskiej:**

Ten symbol na produkcie lub jego opakowaniu oznacza, że nie może on być wyrzucany razem z odpadami domowymi. Zużyte urządzenie i/lub baterię należy oddać do odpowiedniego systemu zbierania zużytego sprzętu elektrycznego i elektronicznego i/lub baterii. Aby uzyskać więcej informacji na temat recyklingu tego urządzenia i/lub baterii, skontaktuj się z lokalnym samorządem, sklepem, w którym zakupiono urządzenie lub firmą zajmującą się utylizacją odpadów domowych. Recykling materiałów pomaga chronić zasoby naturalne i zapewnia, że recykling odbywa się w sposób, który chroni zdrowie ludzi i środowisko.

# **OSTRZEŻENIE**

#### **Ostrzeżenie dotyczące baterii:**

- Nie należy demontować ani uderzać w baterię. Nie należy doprowadzać do zwarcia baterii. Nie należy narażać baterii na działanie wysokich temperatur. Nie należy kontynuować używania baterii, jeśli przecieka lub rozszerza się.

- Baterię należy przechowywać z dala od dzieci.

- Baterie mogą eksplodować, jeśli zostaną wystawione na działanie otwartego ognia. Nigdy nie wrzucaj baterii do ognia.

- Zużyte baterie należy utylizować zgodnie z lokalnymi przepisami.

- Przed utylizacją urządzenia należy wyjąć baterię i zutylizować ją oddzielnie.

### <span id="page-21-0"></span>**Deklaracja zgodności**

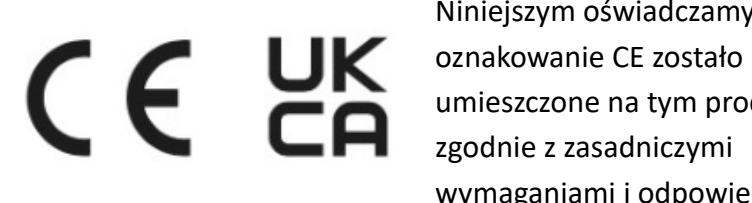

Niniejszym oświadczamy, że umieszczone na tym produkcie zgodnie z zasadniczymi wymaganiami i odpowiednimi

przepisami dyrektyw europejskich.

Kompletną deklarację zgodności można pobrać tutaj: **www.easypix.info/download/pdf/doc\_mystudio\_podcast.pdf**

**EASYPIX.** ELECTRONICS